# **Εισαγωγή στην Tcl**

## **Τί είναι η Tcl;**

Το αρκτικόλεξο Tcl προέρχεται από τις λέξεις «Tool Control Language». Η Tcl είναι μια γλώσσα προγραμματισμού για scripts γενικής χρήσεως, τα οποία επίσης μπορούν να ενσωματωθούν ως βιβλιοθήκες σε προγράμματα άλλων γλωσσών. Δεν μπορεί όμως να υποκαταστήσει άλλες υψηλού επιπέδου γλώσσες. Η Tcl διαθέτει την επέκταση **tk** που επιτρέπει την κατασκευή GUI.

### **Το συντακτικό της Tcl**

Ένα Tcl script αποτελείται από μία ή περισσότερες εντολές. Οι εντολές γράφονται είτε σε ξεχωριστές γραμμές είτε διαχωρίζονται με ερωτηματικά (semicolon) «**;**».

Οι εντολές στην Tcl σχηματίζονται από λέξεις που διαχωρίζονται με κενά. Η πρώτη λέξη είναι το όνομα της εντολής και οι άλλες αποτελούν ορίσματα (arguments) για την εντολή.

#### **command arg1 arg2 arg3**

Ο χαρακτήρας «**#**» δηλώνει ότι ακολουθεί μη εκτελούμενο σχόλιο.

```
#!/usr/bin/tclsh
# My first Tcl script
puts "This is a test"
>This is a test
```
Η εντολή «**puts**» εμφανίζει στην οθόνη (εάν δεν δηλώνεται κάποιο αρχείο) οτιδήποτε περικλείεται με εισαγωγικά.

```
#!/usr/bin/tclsh
set a Hello
set b world
puts "$a $b"
>Hello world
```
Η εντολή «**set**» δίνει στην μεταβλητή «**a**» το περιεχόμενο «**Hello**» και στην μεταβλητή «**b**» το περιεχόμενο «**world**». Η εντολή «**puts**» εμφανίζει στην οθόνη ομαδοποιημένα ό,τι αντιπροσωπεύουν οι μεταβλητές «**a**» και «**b**». Για να μεταφερθεί το περιεχόμενο των μεταβλητών πρέπει να προηγηθεί το «**\$**».Αυτό λέγεται υποκατάσταση (substitution). Τα εισαγωγικά " " επιτρέπουν υποκαταστάσεις στο εσωτερικό τους.

Η εντολή χειρίζεται τα ορίσματα ανάλογα με τον τρόπο οργάνωσής τους. Τα ορίσματα μπορεί να διαχωρίζονται απλώς με κενά ή να ομαδοποιούνται με " ", [ ], ( ) και { }.

Ο interpreter της Tcl επεξεργάζεται τις εσώκλειστες εντολές (nested) με σειρά από μέσα προς τα έξω.

```
#!/usr/bin/tclsh
set b 42; set a [expr $b+2]; puts $a
>44
```
Ο interpreter εκλαμβάνει την πρώτη λέξη μέσα σε ορθογώνιες παρενθέσεις [ ] ως μια εντολή της οποίας το αποτέλεσμα θα αποτελέσει όρισμα για την εξωτερική. Εδώ η εντολή «**expr**» υπολογίζει το άθροισμα «**\$b+2**» και η «**set**» αποδίδει το αποτέλεσμα στην μεταβλητή «**a**». Η εντολή «**expr**» δέχεται ως όρισμα μια έκφραση (μαθηματική ή σύγκρισης).

Οι αγκύλες { } δεν επιτρέπουν υποκατάσταση στο εσωτερικό τους όταν είναι εξωτερικές:

```
#!/usr/bin/tclsh
set b 42; set a {expr $b+2}; puts $a
> expr $b+2
```
Όταν όμως είναι εσωτερικές:

```
#!/usr/bin/tclsh
set b 42; set a [expr {$b+2}]; puts $a
>44
```
## **for και while loops στην Tcl**

Το «**for**» συντάσσεται με 4 ορίσματα τα οποία δηλώνονται με αγκύλες **{ }**:

#### **for arg1 arg2 arg3 arg4**

Εδώ οι αγκύλες επιτρέπουν υποκατάσταση. Η πρώτη αγκύλη εκτελείται ως εντολή Tcl. Η δεύτερη αγκύλη ως μια συνθήκη που είτε αληθεύει (1) είτε όχι (0). Για όσο αληθεύει η συνθήκη εκτελείται επανειλημμένα η τέταρτη αγκύλη ως εντολή Tcl. Ακολούθως εκτελείται η τρίτη αγκύλη ως εντολή Tcl και επαναλαμβάνεται η εκτέλεση της τέταρτης αγκύλης.

```
#!/usr/bin/tclsh
for {set i 0} {$i < 10} {incr i} {
puts "$i [expr sqrt($i)]"
}
```
Ομοίως το «**while**» συντάσσεται με δύο ορίσματα τα οποία δηλώνονται με αγκύλες **{ }**:

## **while arg1 arg2**

Το πρώτο όρισμα είναι μια συνθήκη, η οποία είτε αληθεύει (1) είτε όχι (0). Το δεύτερο όρισμα είναι μια εντολή Tcl η οποία εκτελείται επανειλημμένα για όσο αληθεύει η συνθήκη του πρώτου ορίσματος.

```
#!/usr/bin/tclsh
set i 0
while {$i < 5} {
     puts "tetragono tou $i = [expr pow($i,2)]"
     incr i
}
```
Εάν το αποτέλεσμα της εκτέλεσης του script θέλουμε να γραφεί σε ένα αρχείο με το όνομα «test\_out.txt», τότε πρέπει να το «ανοίξουμε» προηγουμένως με την εντολή: **set outfile [open test\_out.txt w];**

Στο τέλος του script πρέπει να «**κλείσουμε**» το αρχείο με την εντολή:

```
close $outfile
```

```
#!/usr/bin/tclsh
# Script open-close file
set outfile [open test_out.txt w];
set i 0
while {$i < 5} {
     puts $outfile "tetragono tou $i = [expr pow($i,2)]"
     incr i
}
close $outfile
```
# **Έλεγχος ροής με «if»**

Το «**if**» συντάσσεται στην Tcl με δύο ορίσματα. Το πρώτο αποτελεί μια συνθήκη που δηλώνεται με αγκύλες **{ }** ή με ορθογώνιες παρενθέσεις **[ ]**. Το δεύτερο όρισμα δηλώνεται με αγκύλες και είναι μια εντολή Tcl η οποία εκτελείται εφόσον αληθεύει η συνθήκη του πρώτου ορίσματος.

```
#!/usr/bin/tclsh
if {3+5<10} {
puts sigatoprama
}
```
Το «**if**» μπορεί να συμπληρώνεται με το «**else**» προκειμένου να εκτελεσθεί ένα εναλλακτικό Tcl script εάν δεν αληθεύει η πρώτη συνθήκη.

```
#!/usr/bin/tclsh
set price 200
if [expr $price > 100] {
      puts "Too expensive"
}
else {
      puts "Price is acceptable"
}
```
**Αριθμητικοί και λογικοί (Boolean) τελεστές (operators)**

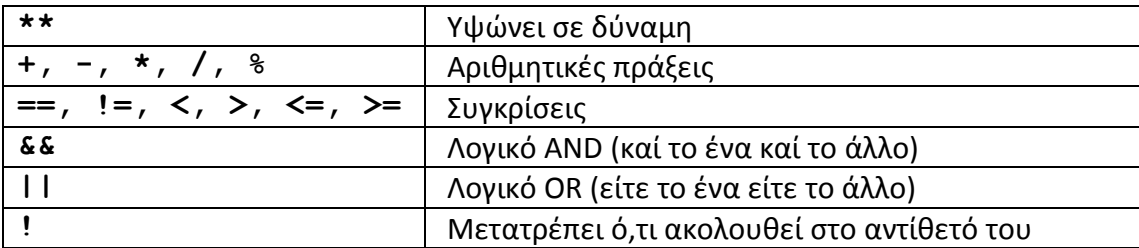

```
#!/usr/bin/tclsh
set x 3
set y 8
puts [expr $x == $y]
puts [expr $y > $x]
if {$y > $x} {
     puts "y is greater than x"
}
> y is greater than x
```

```
#!/usr/bin/tclsh
set a 2
if {
    $a == 1$ || $a == 2
     || $a == 3
} then {
     puts "a is one, two or three"
}
> a is one, two or three
```
## **Μερικές ενσωματωμένες μαθηματικές συναρτήσεις**

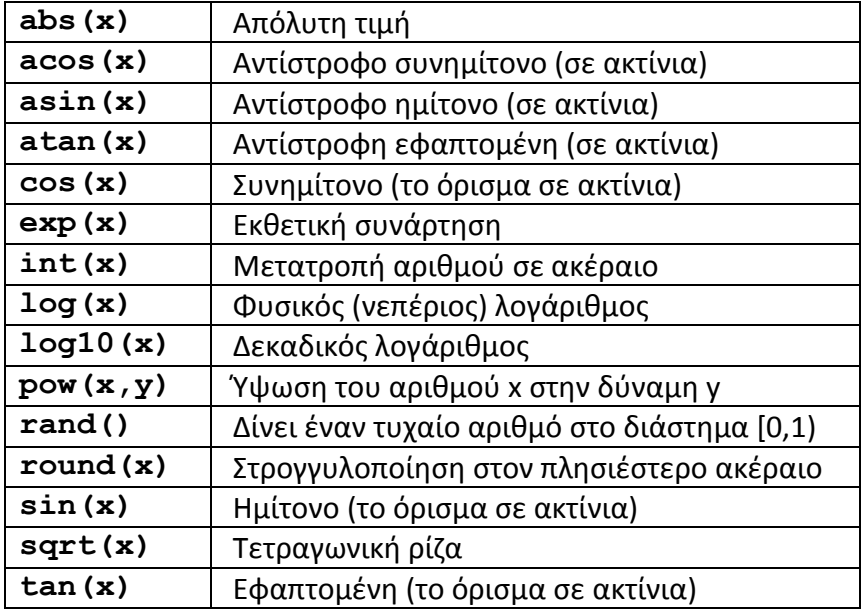

# **Παράδειγμα χρήσης της Tcl για χειρισμό βιολογικών μορίων μέσω του VMD**

```
#!/usr/bin/tclsh
mol load pdb test_pdb.pdb
set sar [atomselect top "chain A and within 3 of water"]
$sar writepdb sar.pdb
mol load pdb sar.pdb
```
Ένα πολύ χρήσιμο κομμάτι της Tcl περιλαμβάνει την χρήση των «lists». Δυστυχώς στο πλαίσιο αυτού του σύντομου εισαγωγικού μαθήματος δεν θα ασχοληθούμε με αυτό το αντικείμενο.